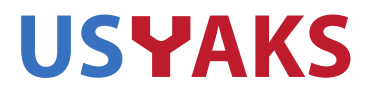

If you are an USYAKS member you are welcome to sit in on the Board meeting. To do so, you will need to have (free) Zoom software set up on your computer. Information on obtaining Zoom software and attending the meeting is at the bottom of this document. If you have questions, please contact me. Tim Hardy Secretary, USYAKS

Secretary@USYAKS.org

## BOARD AGENDA

5 April 7pm MTN Time

**Attendance** Approval of last meeting's minutes Treasurer's report Registry update Membership Update

## OLD BUSINESS

NWSS-2021 – Report from Committees

- 1) Pen Events
- 2) Halter Events
- 3) Fiber Events
- 4) Public Relations

NEW BUSINESS Rob Williams' Book Implementation of "USYAKS Certified Yak Meat" Label Possible change of standard Board meeting date **OTHER** 

Here is the link to obtain the free Zoom software. You need this software to attend the meeting. <https://zoom.us/signup>

Once you've installed the Zoom software, click on the link below to join the meeting. Join from PC, Mac, Linux, iOS or Android: <https://zoom.us/j/3210669627> Or iPhone one-tap : US: +16699006833,,3210669627# or +16465588656,,3210669627# Or Telephone: Dial(for higher quality, dial a number based on your current location): US: +1 669 900 6833 or +1 646 558 8656

Meeting ID: 321 066 9627

[www.usyaks.org](http://www.usyaks.org/) [director@usyaks.org](mailto:director@usyaks.org) 303.503.1132